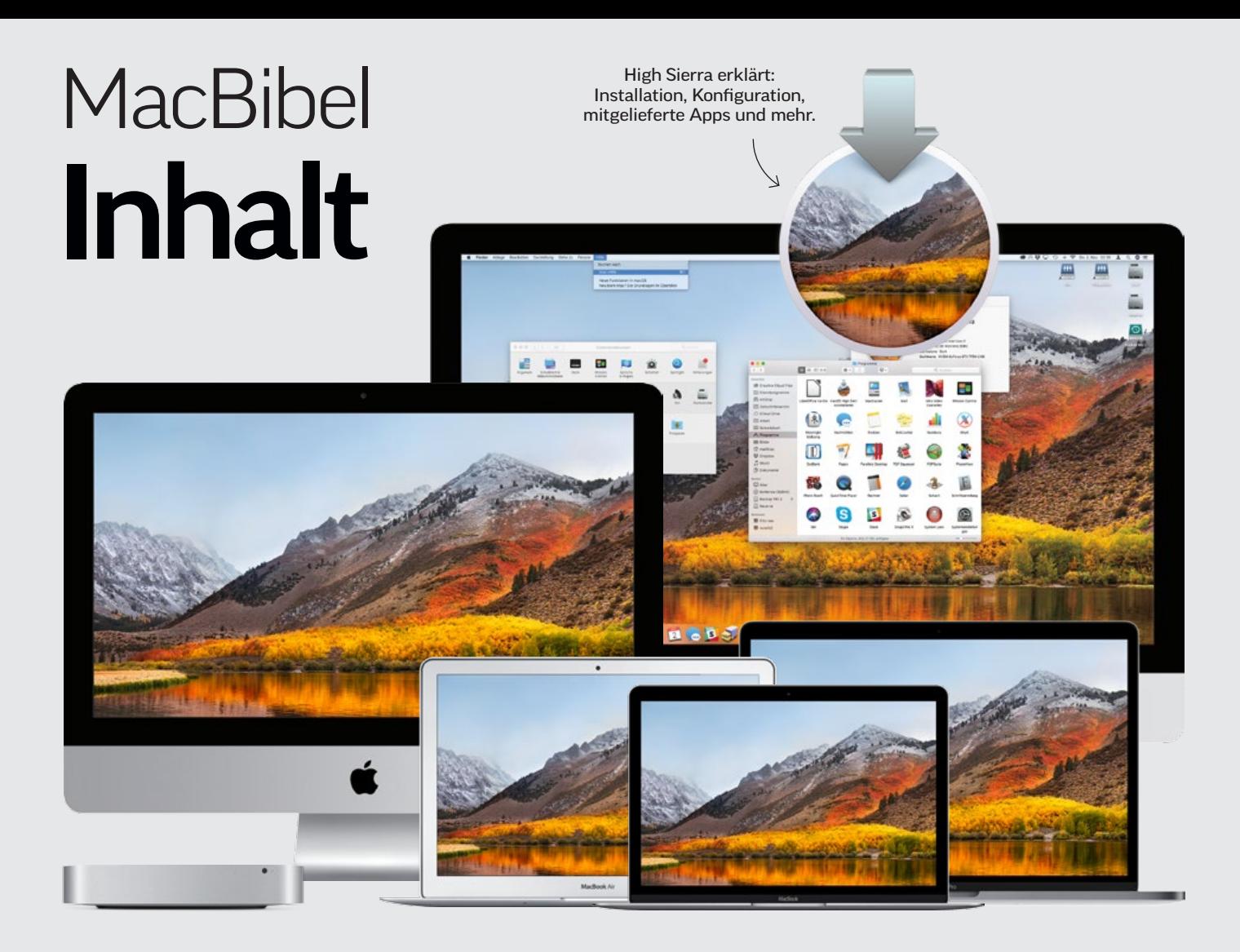

#### **RUBRIKEN**

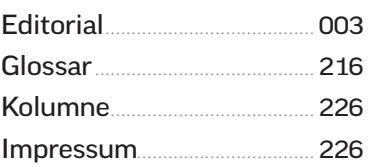

#### apple-hardware

Der richtige Mac..................... 008 Mobil oder stationär? Gutes Preis[leistungsverhältnis? Finden Sie den](#page--1-0)  perfekten Mac für Ihre Bedürfnisse

Stark: iMac Pro........................ 013 Das neue Top-Modell steht in den [Startlöchern. Alle wichtigen Fakten](#page--1-0)

Test: 27-Zoll-iMacs................ 014 Die aktuellen Arbeitspferde für [Anspruchsvolle: Viel Prozessor- und](#page--1-0)  Grafikleistung, tolles 5K-Display

[Test: MacBook Pro](#page--1-0)................ 016 Wir sagen, was die aktuelle MacBook-Pro-Generation leistet und für wen sich der Kauf lohnt

[Macbook-Zubehör](#page--1-0) ................ 022 15 persönliche Empfehlungen aus der Mac-Life-Redaktion

Test: Apple TV 4K.................. 027 [Die neue Version der Streaming-Box](#page--1-0)  punktet mit 4K-Auflösung und HDR

[Macs für High Sierra](#page--1-0)............ 028 Diese Mac-Modelle eignen sich für die Installation des aktuellen macOS

Apple HomePod...................... 030 Was Sie über den neuen Siri-[Lautsprecher wissen müssen](#page--1-0)

Einkaufs-Ratgeber................ 032 Unsere Kaufberatung sagt, welche [Modelle Sie jetzt kaufen können und](#page--1-0)  bei welchen Sie noch warten sollten

#### wissen für einsteiger

macOS High Sierra im Überblick.............................. 040 Apple hat seinem Betriebssystem [mit dem jüngsten Update viele span](#page--1-0)nende neue Funktionen spendiert

[Geschichte von macOS](#page--1-0)...... 045 Von Mac OS X 10.0 Cheetah bis macOS 10.13 High Sierra

[Systemeinstellungen](#page--1-0).......... 046 Wir erklären, wo Sie was in der Schaltzentrale des Mac finden.

Benutzer verwalten............. 050 [Ein Mac, mehrere Anwender – dank](#page--1-0)  macOS kein Problem!

[Netzwerk konfigurieren](#page--1-0).... 052 Ob mit Kabel oder WLAN – so richten Sie die Internetverbindung ein

Freigaben nutzen................... 054 [High Sierra als einfacher Server:](#page--1-0)  nutzen Sie alle Dienste von Filesharing bis Fernsteuerung

[Sicherheit verbessern](#page--1-0) ........ 056 So verhindern Sie den unerlaubten Zugriff auf den Mac und schützen Ihre Daten vor Fremden

iCloud einrichten.................... 058 Online-Speicher, Austausch persönli[cher Daten, Verwaltung von Geräten,](#page--1-0)  Fotos und mehr

macOS Clean install............. 060 [Wir zeigen Ihnen, was Sie beachten](#page--1-0)  müssen, um mit einem frischen System sauber durchzustarten

Back-up mit Time Machine........................... 066 So richten Sie Apples Lösung zur [Datensicherung ein und schützen](#page--1-0)  sich vor Datenverlust

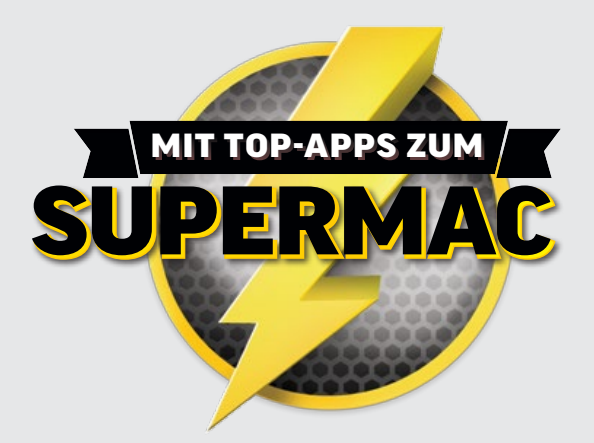

#### [080](#page--1-0) **Top-Apps für Ihren Mac** Diese Programme dürfen auf keinem Rechner fehlen. Mit diesen 49 ausgewählten Apps machen Sie Ihren Mac zum Supermac!

# [202](#page--1-0) **HARDWARE-KURZTESTS**

SSDs, Mäuse, Hüllen & Taschen, Kopfhörer und vieles mehr: Wir haben 35 Produkte für Mac, iPhone & iPad für Sie getestet!

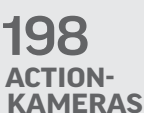

Sie sind die perfekten Begleiter für alle Outdoor-Aktivitäten: Wir haben fünf coole Action-Kameras für alle Zwecke getestet.

Mitgelieferte Apps................ 070 Auf jedem neuen Mac sind bereits [viele nützliche Apps installiert – wir](#page--1-0)  stellen alle vor

[Kostenfreie Zugaben](#page--1-0)........... 076 Apples geniale iWork- und Medien-Apps machen die Austattung perfekt

49 geniale Top-Apps............ 080 [Mit diesen Apps kitzeln Sie die maxi](#page--1-0)male Leistung aus dem Mac heraus

### tipps & praxis

[Ratgeber Umstieg](#page--1-0)................. 116 10 Tricks für den reibungslosen Wechsel auf High Sierra

[Ordnung auf dem Mac](#page--1-0) ....... 122 Kampf dem Datenchaos: So räumen Sie Ihren Mac auf, entfernen Altlasten und machen ihn schneller

**Datenaustausch** mit iPhone & Co...................... 140 [So arbeiten Mac und iOS-Geräte](#page--1-0)  perfekt zusammen

[macOS vom USB-Stick](#page--1-0)....... 144 Erstellen Sie ein startfähiges Installationsmedium für High Sierra

Schriftsammlung................... 146 [Tipps zur optimalen Schriftverwal](#page--1-0)tung unter macOS

Fotos bearbeiten.............................148 Schnelle Optimierung von Bildern. [So holen Sie mit Bordmitteln einfach](#page--1-0)  mehr aus Ihren Fotos heraus

Bilder in iCloud........................ 152 Von Fotostream bis iCloud-Media[thek, wir erklären die verschiedenen](#page--1-0)  iCloud-Funktionen für Fotos

[Videoschnitt mit iMovie](#page--1-0) ... 156 So geben Sie Ihren Videos den letzten Schliff und verleihen ihnen einen professionellen Anstrich

[Werden Sie Youtuber!](#page--1-0)........ 160 Einstieg leicht gemacht: Alles, was Sie über den Aufbau eines Youtube-Kanals wissen müssen

[Einstieg GarageBand](#page--1-0)........... 164 Trauen Sie sich: Apples cooles Musikstudio hat für jeden etwas zu bieten

[Der große Tipp-Guide](#page--1-0) ......... 168 Von iWork über Safari bis zum Apple TV – auf 14 Seiten verraten wir Ihnen die besten Tipps & Tricks

## produkte & tests

Curved-Monitore.................... 184 [Gebogene Bildschirme liegen voll im](#page--1-0)  Trend. Wir haben fünf Geräte getestet und sagen, worauf es ankommt

[Das perfekte Heimkino](#page--1-0)...... 188 Die besten Produkte und Tipps für den perfekten Kinoabend bei Ihnen zu Hause

[iPhone-Minidrucker](#page--1-0)............. 192 Sechs einfache Sofortbilddrucker für iPhone und iPad im Praxistest

Action-Kameras...................... 198 Vergleichstest: Fünf Kameras, die [Ihre Outdoor-Aktivitäten begleiten](#page--1-0)

[iFixit-Werkzeugkit](#page--1-0)............... 202 Spezialwerkzeug für Mac- und iPhone-Bastler im Test

Logitech Craft........................... 203 [Profitastatur für Video-, Bild](#page--1-0)und Audiobearbeitung

[Hardware-Kurztests](#page--1-0)............ 204 Das beste Zubehör: 35 aktuelle Produkte im Test